### *Szczegółowy opis przedmiotu zamówienia.*

### *1. Komputer mobilny liczba sztuk: 77 (64+13)*

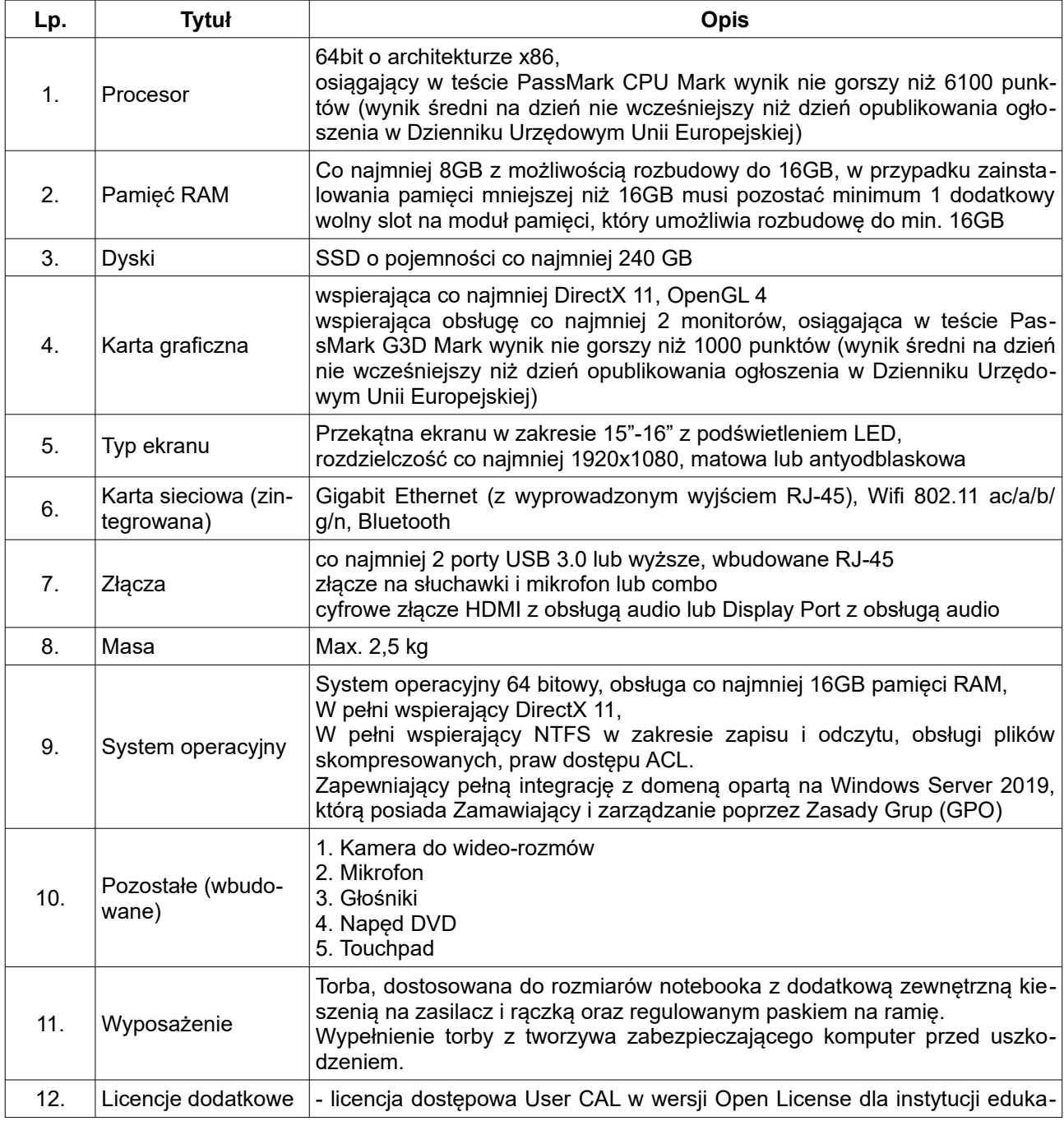

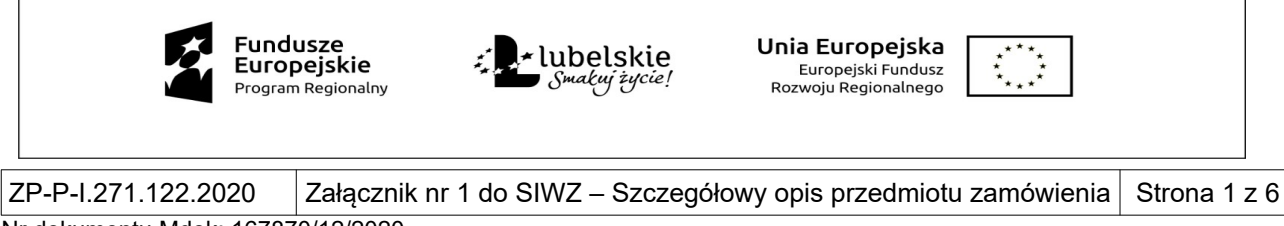

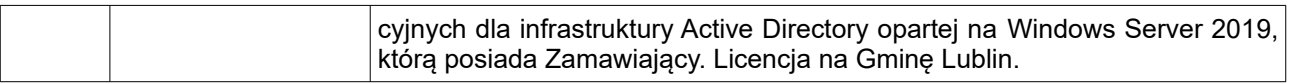

## *2. Mobilna szafa na komputery mobilne liczba sztuk: 3*

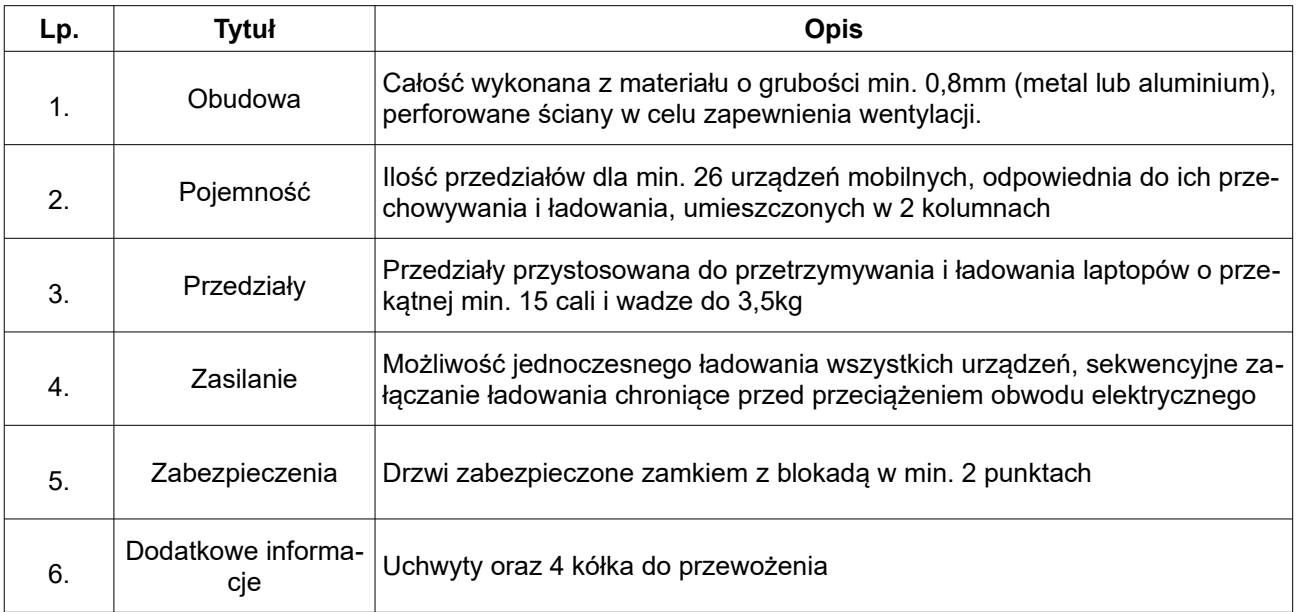

# *3. Drukarka 3D liczba sztuk: 1*

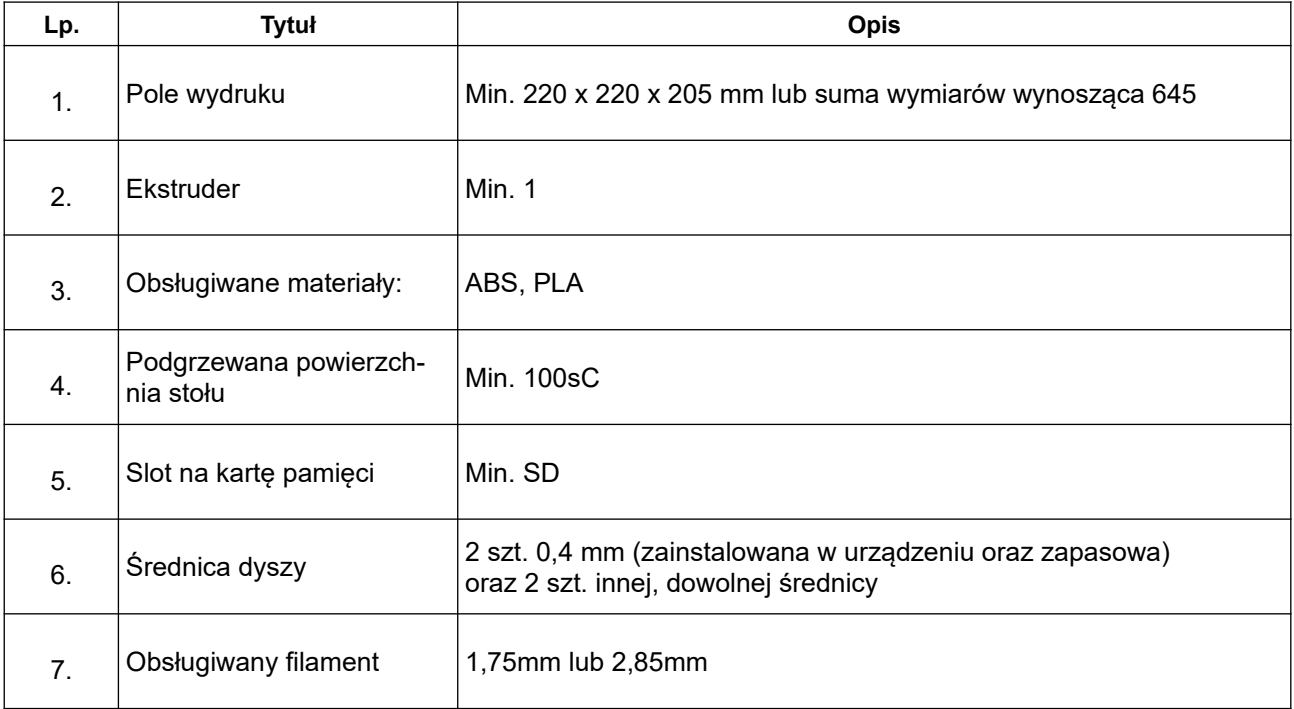

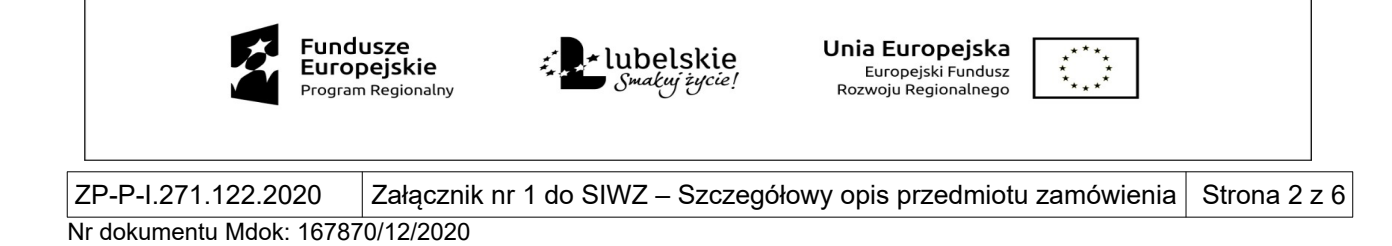

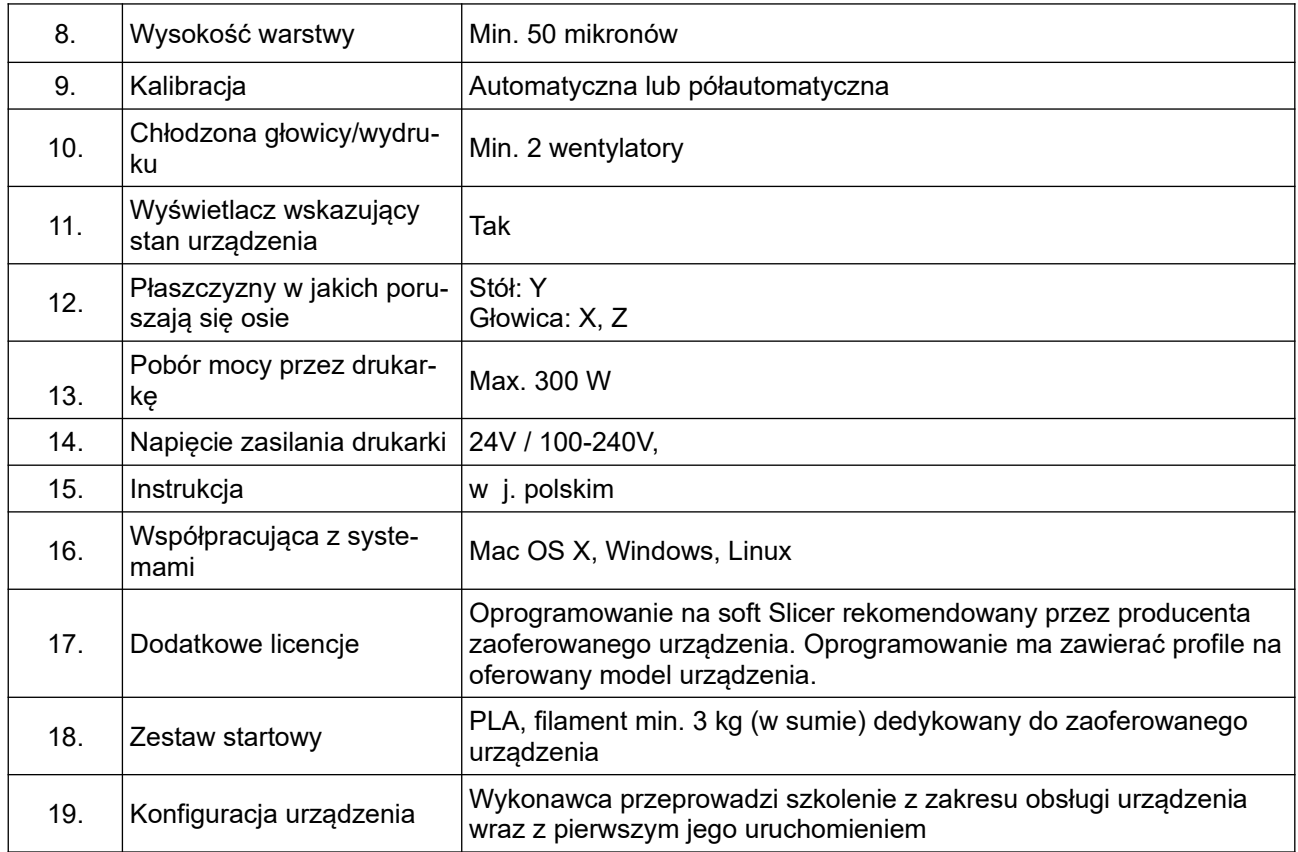

# *4. Projektor multimedialny LED liczba sztuk: 7*

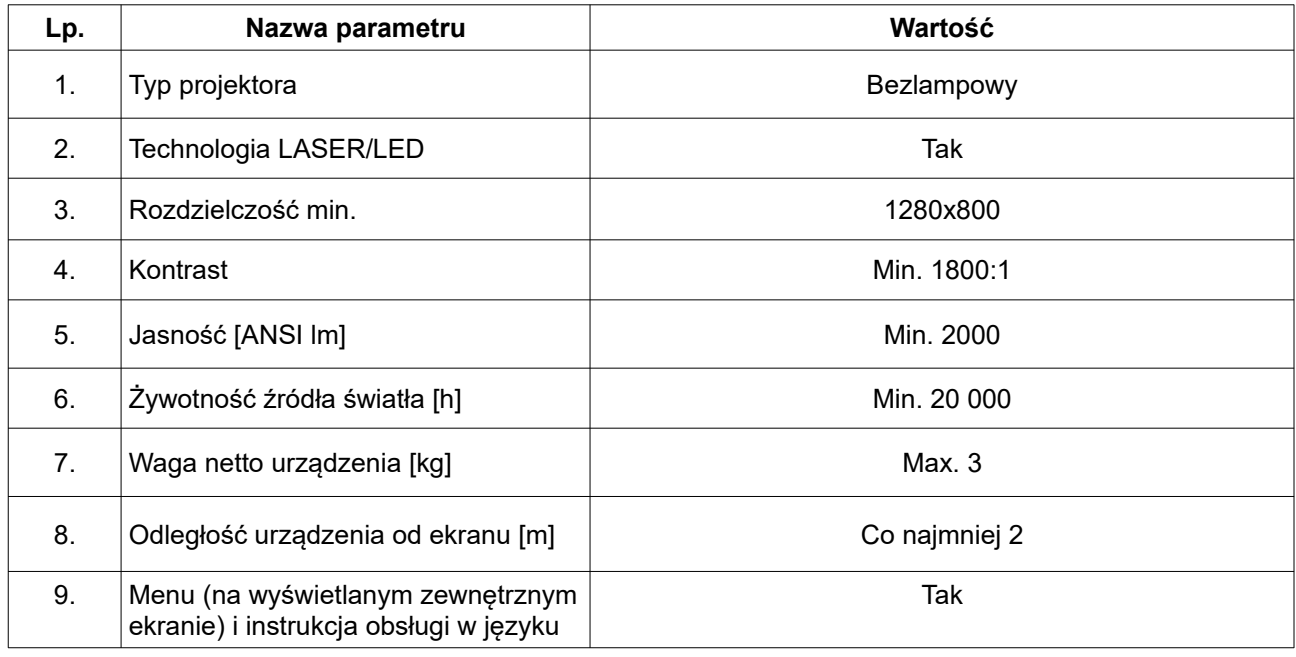

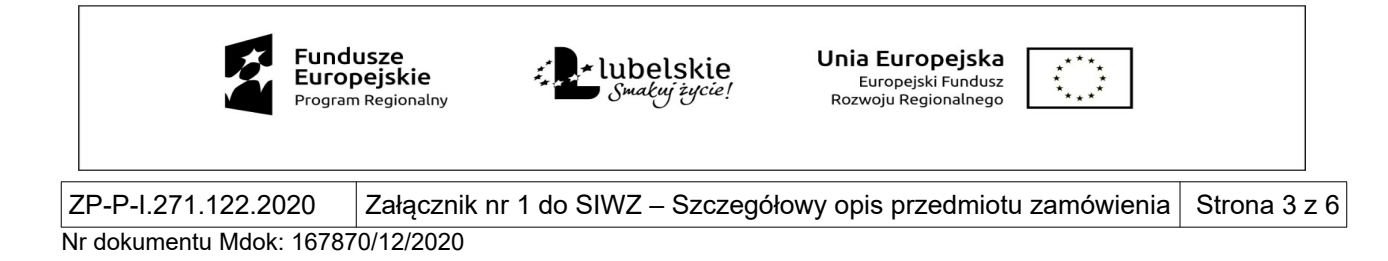

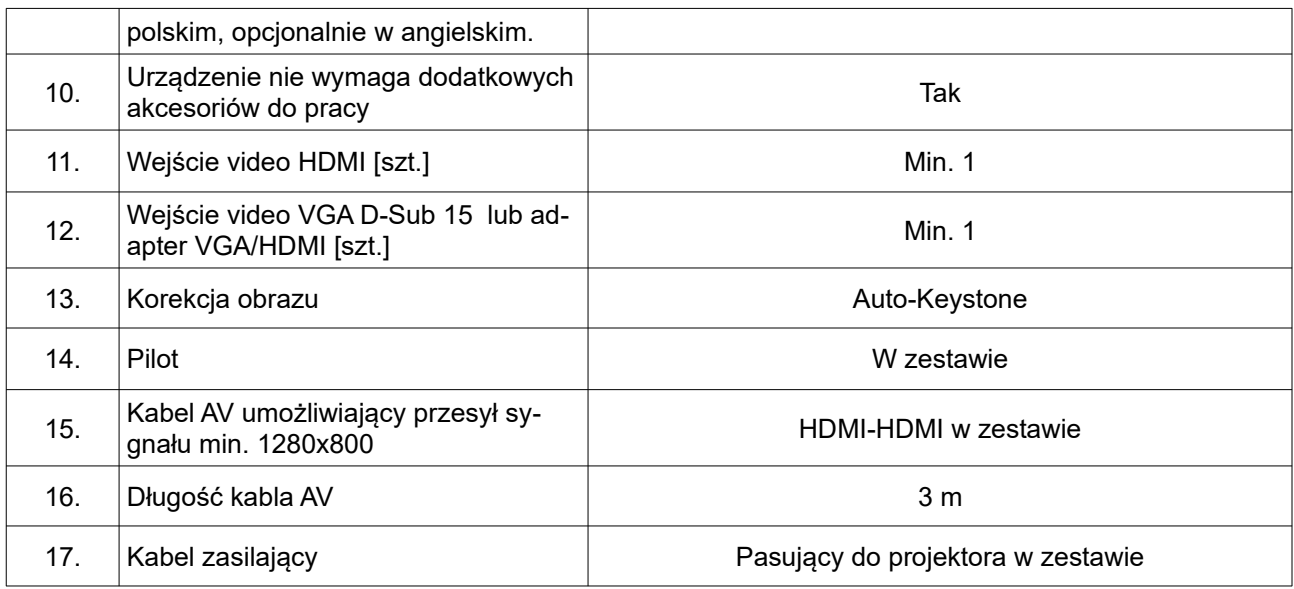

# *5. Tablica interaktywna liczba sztuk: 8*

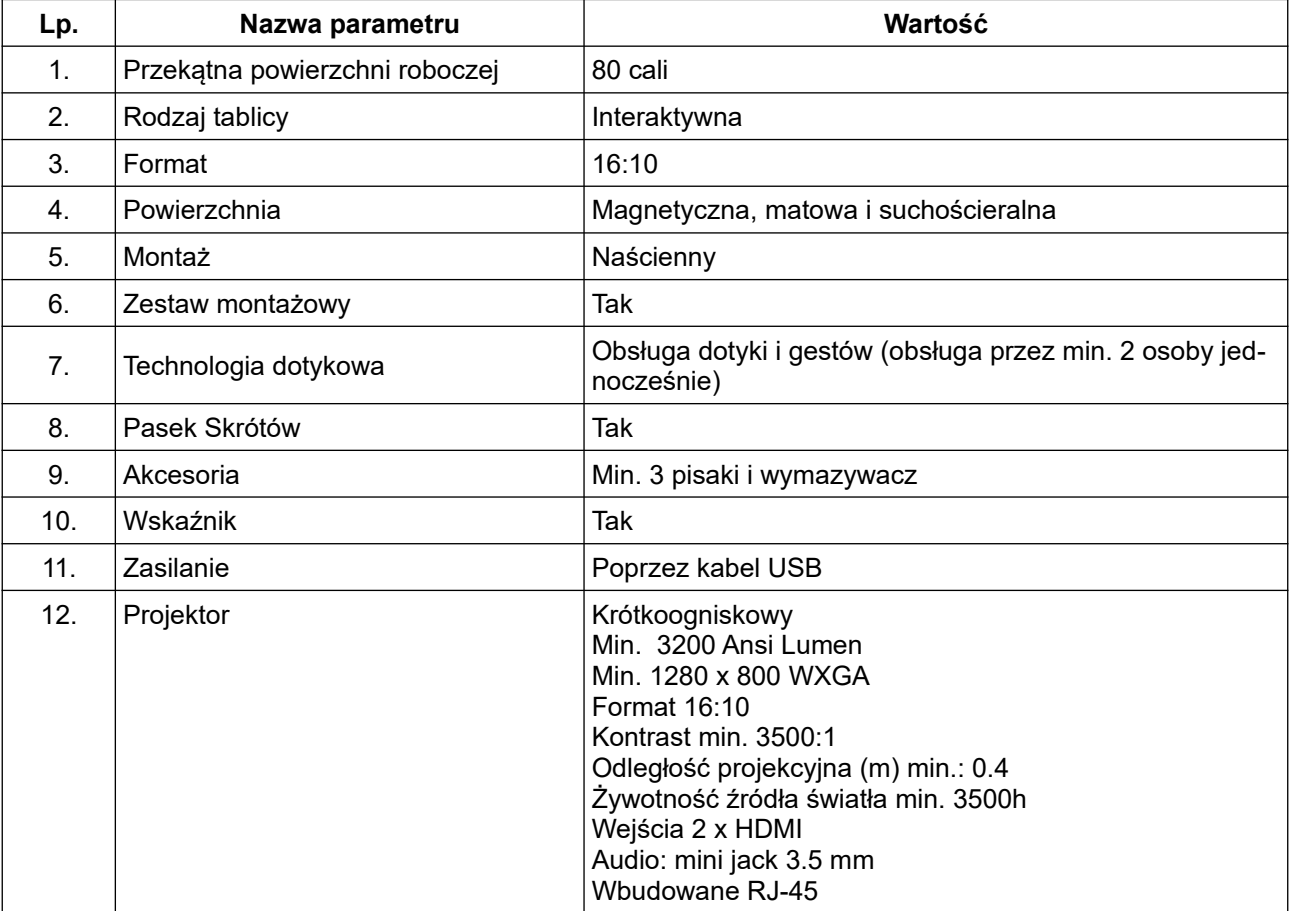

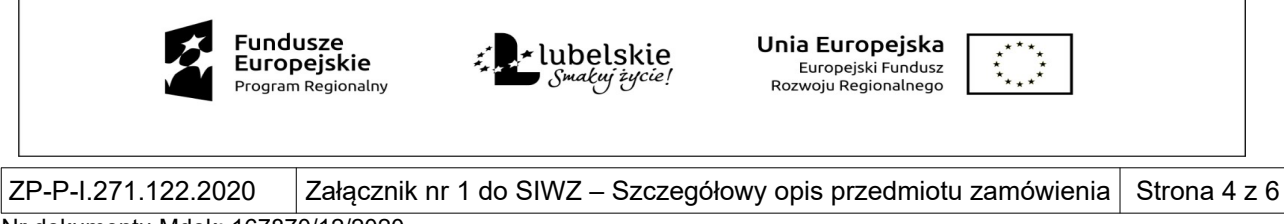

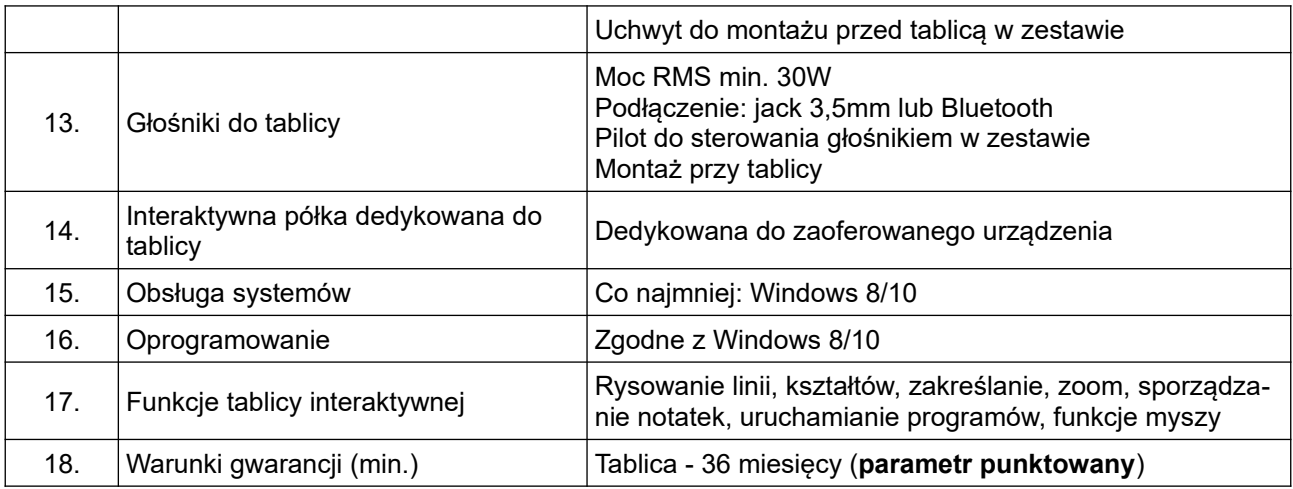

# *6. Ekran dotykowy LED liczba sztuk: 6*

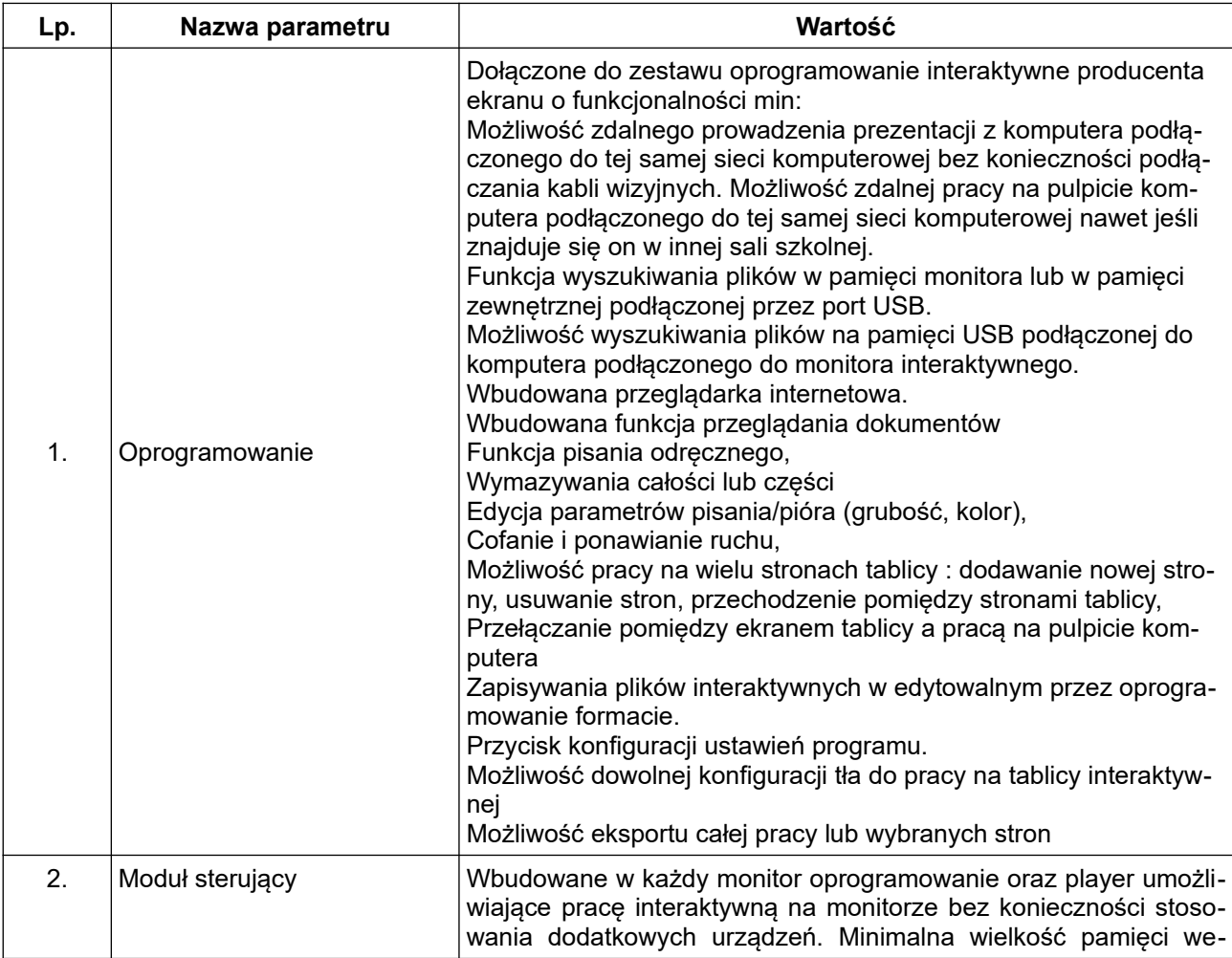

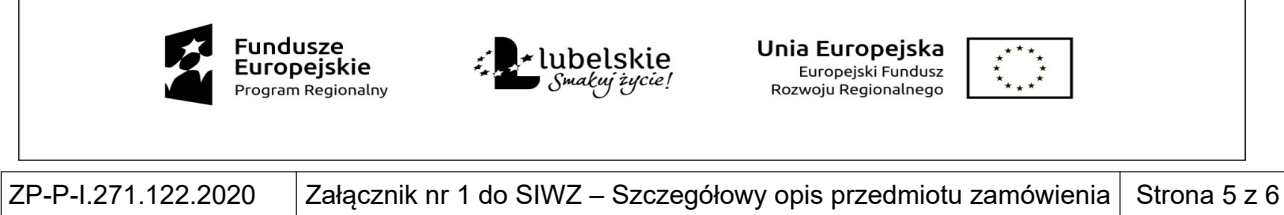

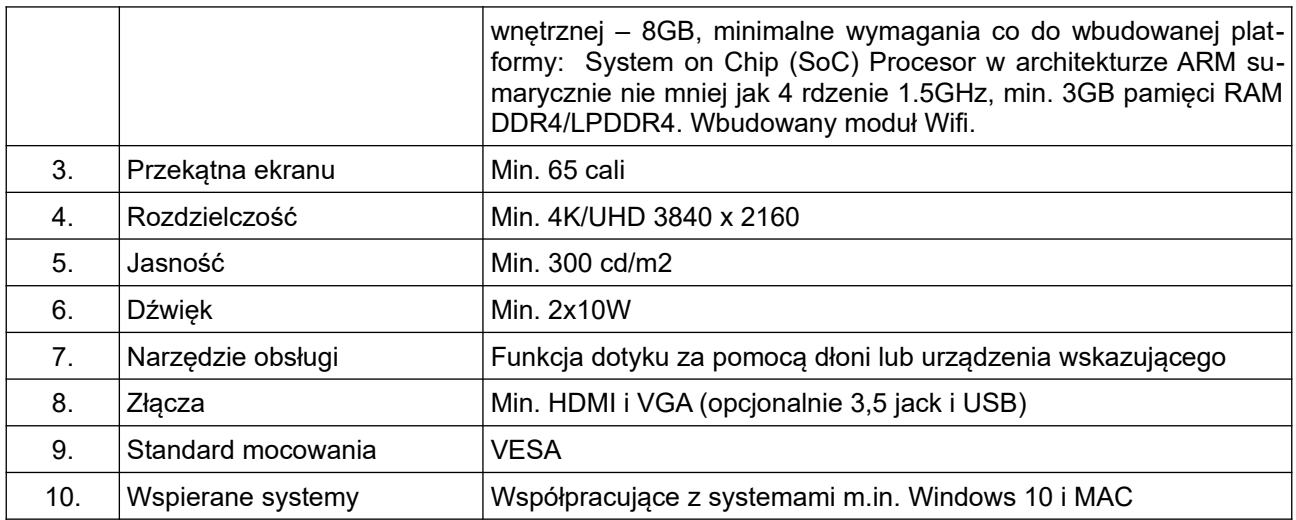

# *7. System do zbierania i analizowania odpowiedzi liczba sztuk: 2*

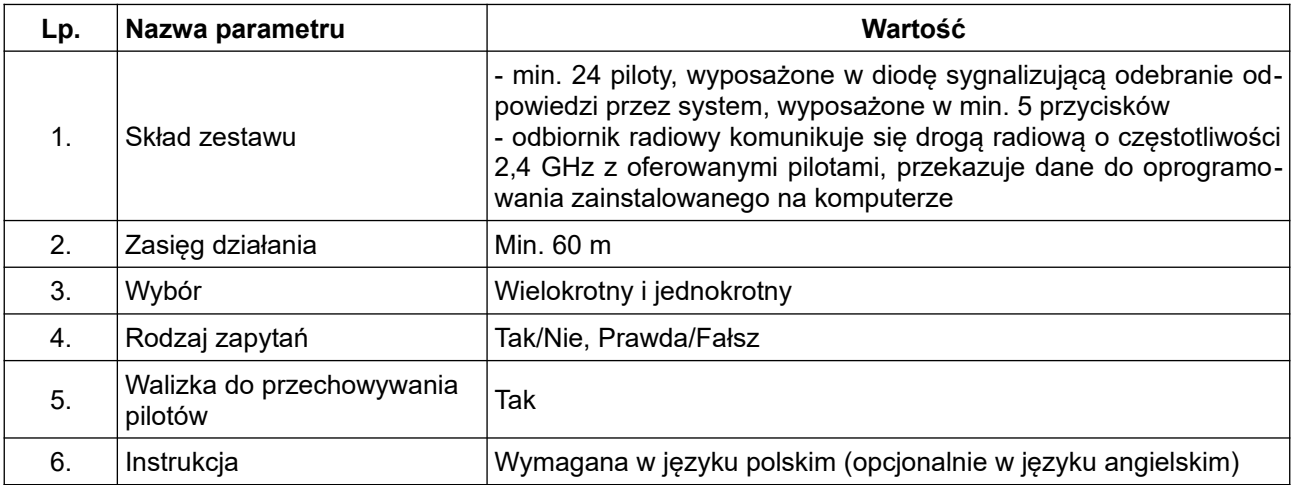

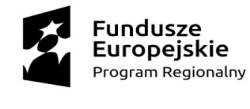

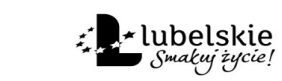

Unia Europejska Europejski Fundusz<br>Europejski Fundusz<br>Rozwoju Regionalnego

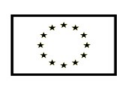

 $\vert$ ZP-P-I.271.122.2020  $\;\;\;\;\vert$ Załącznik nr 1 do SIWZ – Szczegółowy opis przedmiotu zamówienia $\vert$  Strona 6 z 6